**CONCORSO PUBBLICO, PER ESAMI, A N. 8 POSTI DI CATEGORIA C, POSIZIONE ECONOMICA C1, AREA AMMINISTRATIVA, CON COMPETENZE IN MATERIA CONTABILE, PER LE ESIGENZE DELLE STRUTTURE DELL'ATENEO (COD. RIF. 2249), DI CUI N. 4 POSTI RISERVATI ALLE CATEGORIE DI CUI AL D.LGS. 15 MARZO 2010, N. 66, ARTT. 1014, COMMA1, LETT. A) E 678, COMMA 9, IN POSSESSO DEI REQUISITI GENERALI E DEL REQUISITO SPECIFICO RIPORTATI NEGLI ARTT. 2 E 3 DEL BANDO, INDETTO CON DECRETO DEL DIRETTORE GENERALE N. 1225 DEL 14.12.2022 E PUBBLICATO SULLA GAZZETTA UFFICIALE IV SERIE SPECIALE – CONCORSI ED ESAMI N. 102 DEL 27.12.2022** 

# **QUESITI NON ESTRATTI ALLA PROVA ORALE**

## MATERIE DI AMBITO CONTABILE

- 1. Capitale sociale e patrimonio netto
- 2. Componenti del Patrimonio netto
- 3. Principio di competenza economica del bilancio
- 4. Contabilità finanziaria ed economica
- 5. Conti accesi ai valori finanziari
- 6. Immobilizzazioni materiali. Cosa sono e in che sezione di bilancio sono iscritte
- 7. Le scritture di integrazione: Ratei attivi e passivi
- 8. Le passività dello Stato patrimoniale

### FONDAMENTI DI LEGISLAZIONE UNIVERSITARIA

- 1. Compiti del Nucleo di Valutazione delle Università
- 2. Organi del Dipartimento Universitario
- 3. C.U.G. Comitato Unico di Garanzia
- 4. Centri di servizio e centri di ricerca dell'Università
- 5. Il bilancio sociale delle Università
- 6. La Governance dell'Università
- 7. Audit interno università
- 8. Organi collegiali dell'Università

### FONDAMENTI DI DIRITTO AMMINISTRATIVO

- 1. Vizi del provvedimento amministrativo
- 2. ART.97 Costituzione: principi a cui si deve attenere una P.A.
- 3. Il provvedimento amministrativo è?
- 4. Principio di Autotutela della P.A.
- 5. A chi spetta l'adozione del Provvedimento finale in un procedimento amministrativo
- 6. Contratti attivi e passivi della p.a.
- 7. Richiesta di Riesame
- 8. Giudizio di ottemperanza

#### BRANI IN LINGUA INGLESE

- 1. The main behavioural skills can be easily listed: knowing how to motivate, knowing how to decide, knowing how to negotiate, knowing how to resolve conflicts, knowing how to manage work groups or to move within work groups.
- 2. The Department of Economics, Management, Institutions was born from the merger of three university departments after the Gelmini reform. D.E.M.I. brought together the Department of Economic Law, the Department of Business Administration and the Department of Analysis of Production Processes
- 3. The evolution of technology and information in recent years has changed both the way public administrations work and the way individuals work. Communication, execution times, working methodologies depend on information and communication technology
- 4. In university Master's courses, teaching is generally divided into multidisciplinary modules in which several professors teach dealing with concrete cases. Sometimes there are also testimonials from business managers who talk about their experiences
- 5. The main concept of the organizational structure of the pyramid is that the lower levels of the organization follow the commands of upper level employees. In other words, the executives control all key elements of the company. This includes strategy, operations, and a general vision.
- 6. The social budget is the outcome of a process by which the administration gives an account of the choices, activities, results and use of resources in a given period, in order to enable citizens and different stakeholders to know and make their own judgment on how the administration interprets and carries out its institutional mission and mandate.
- 7. How is smart working carried out in public administration? For public workers, as from October 2021, the general principle is that of the prevalence, for each worker, of the performance in the presence. In fact the days of presence must be exceeded in the month compared to the days in smart working
- 8. The duties of the worker arising from the conclusion of a contract of employment are mainly three: the duty of diligence, the duty of obedience and the obligation to fidelity. If they are not respected there can be disciplinary sanctions proportionate to the gravity of the situation

#### QUESITI DI INFORMATICA

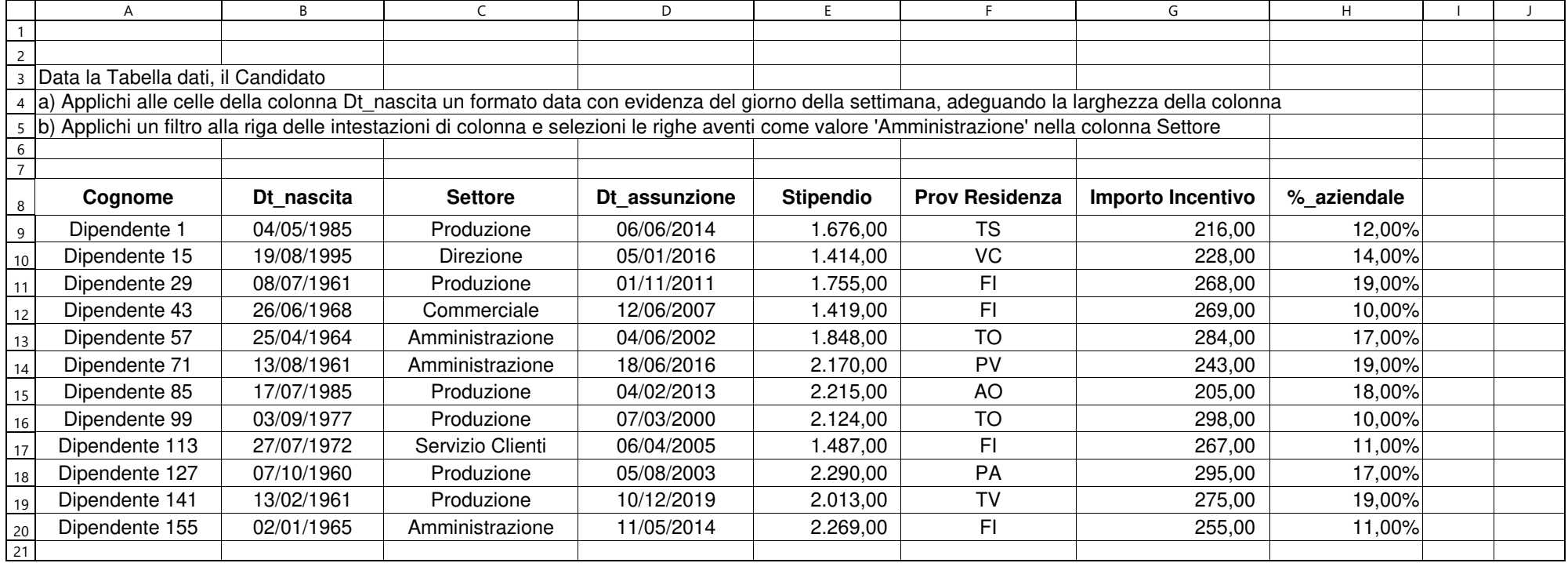

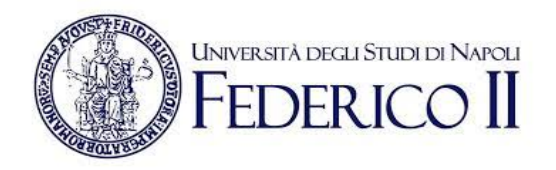

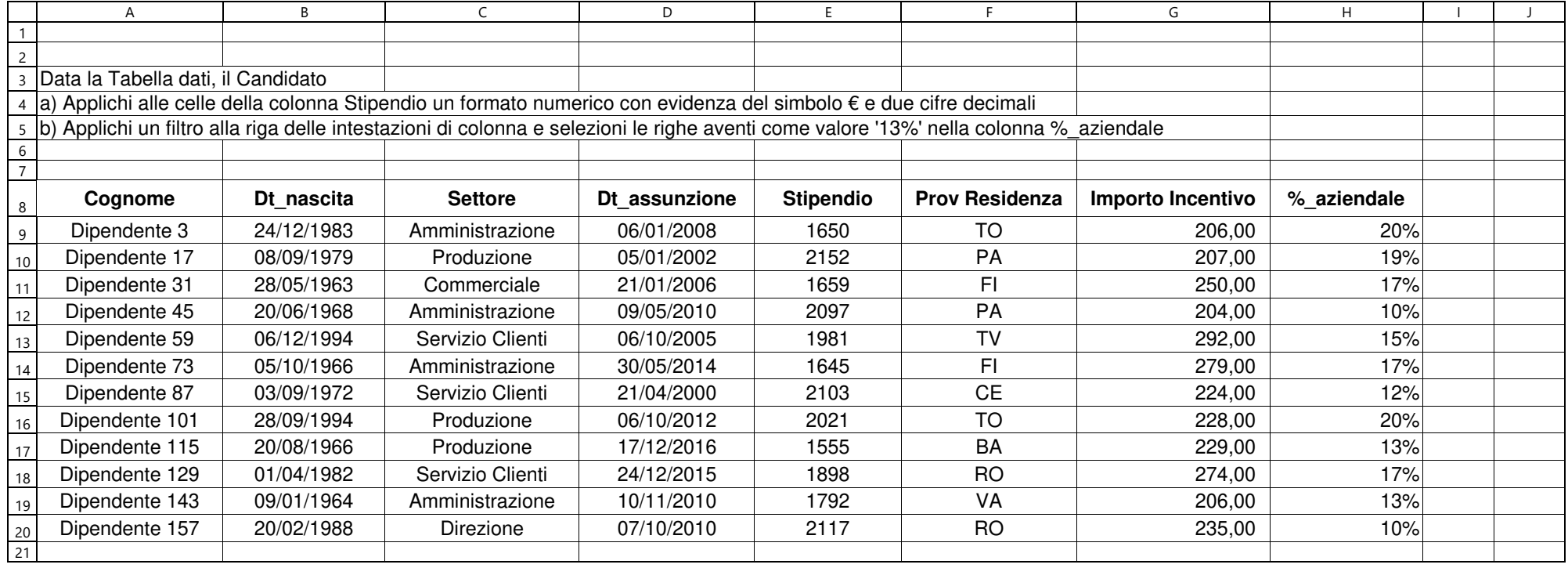

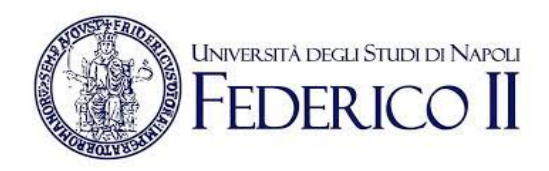

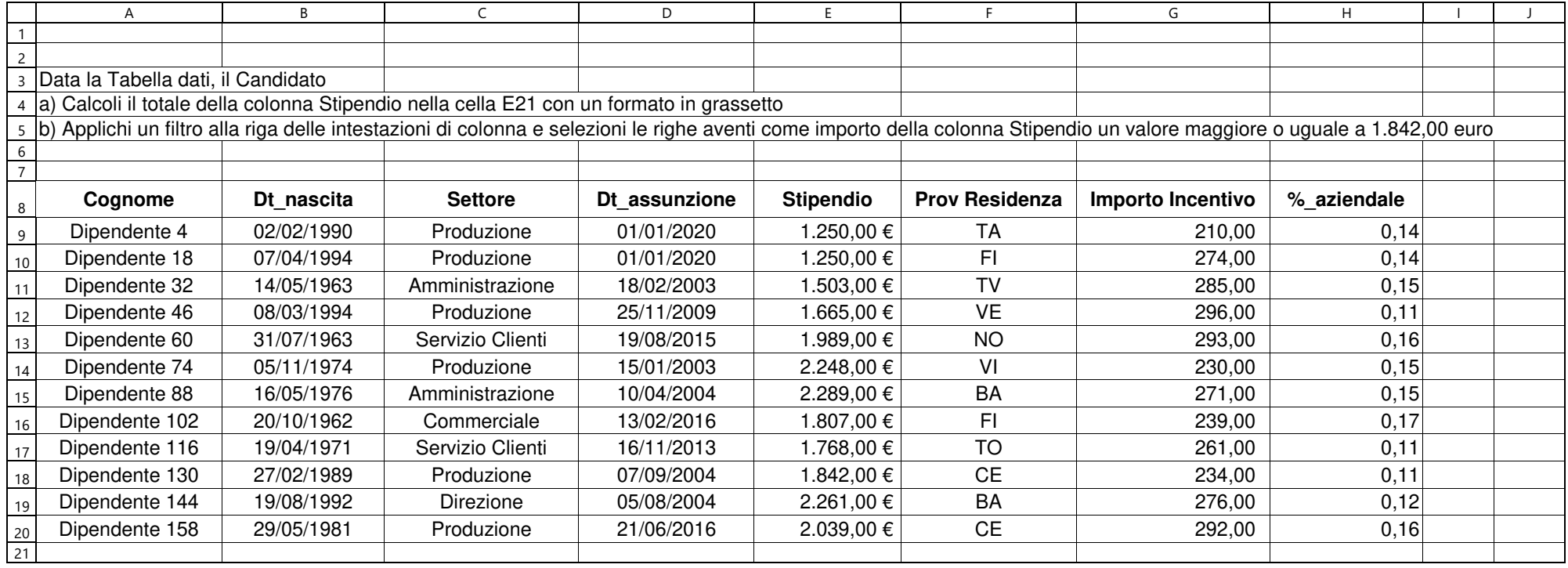

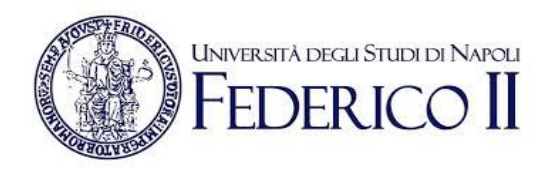

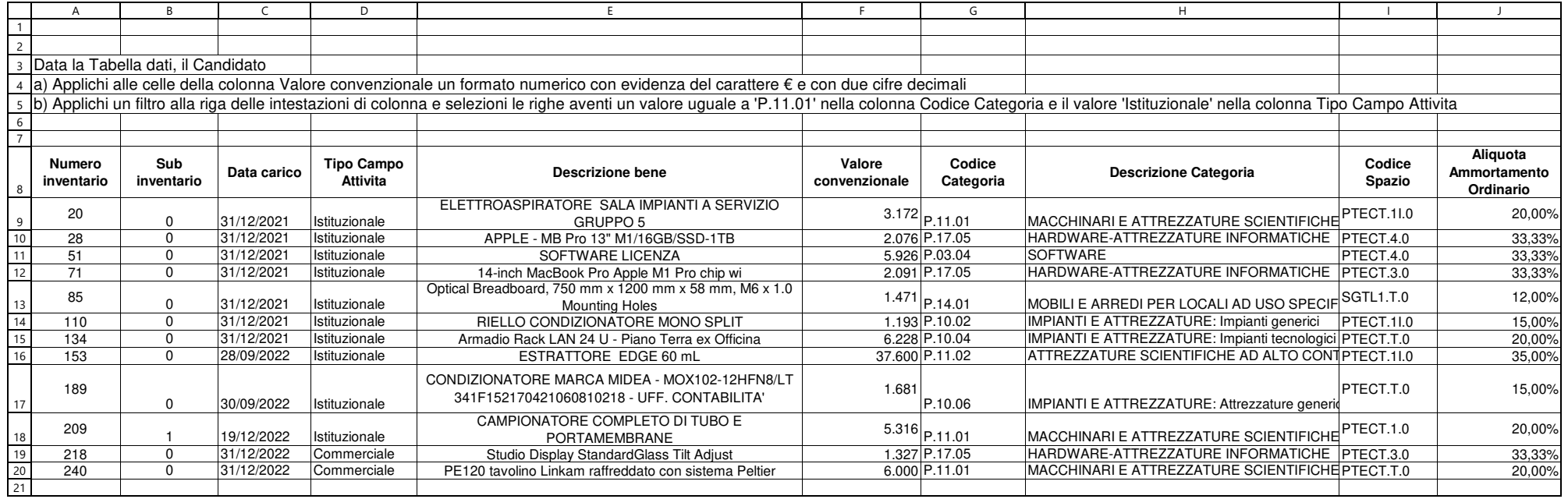

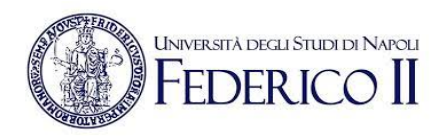

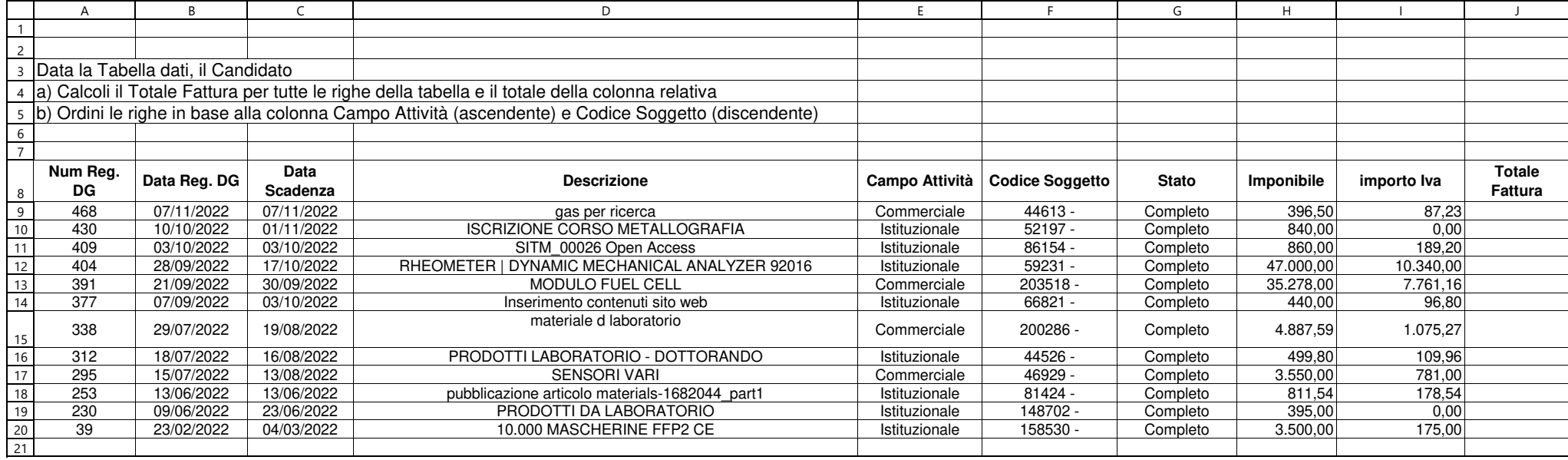

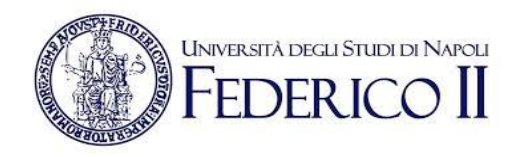

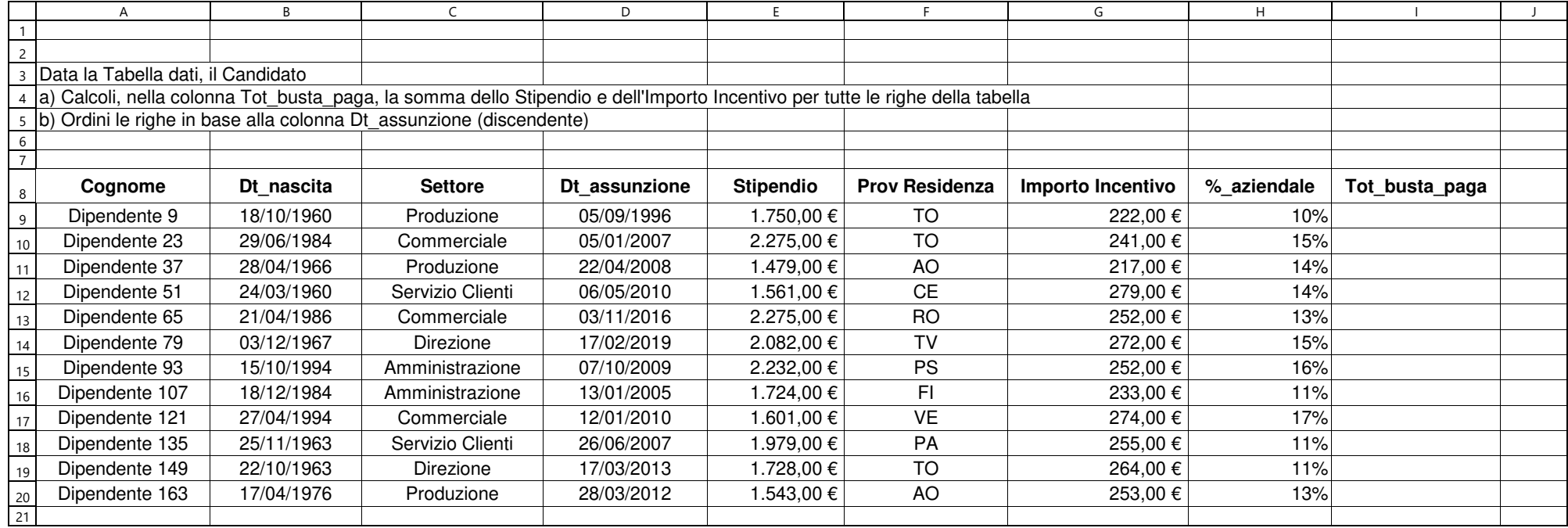

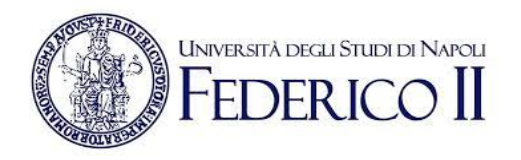

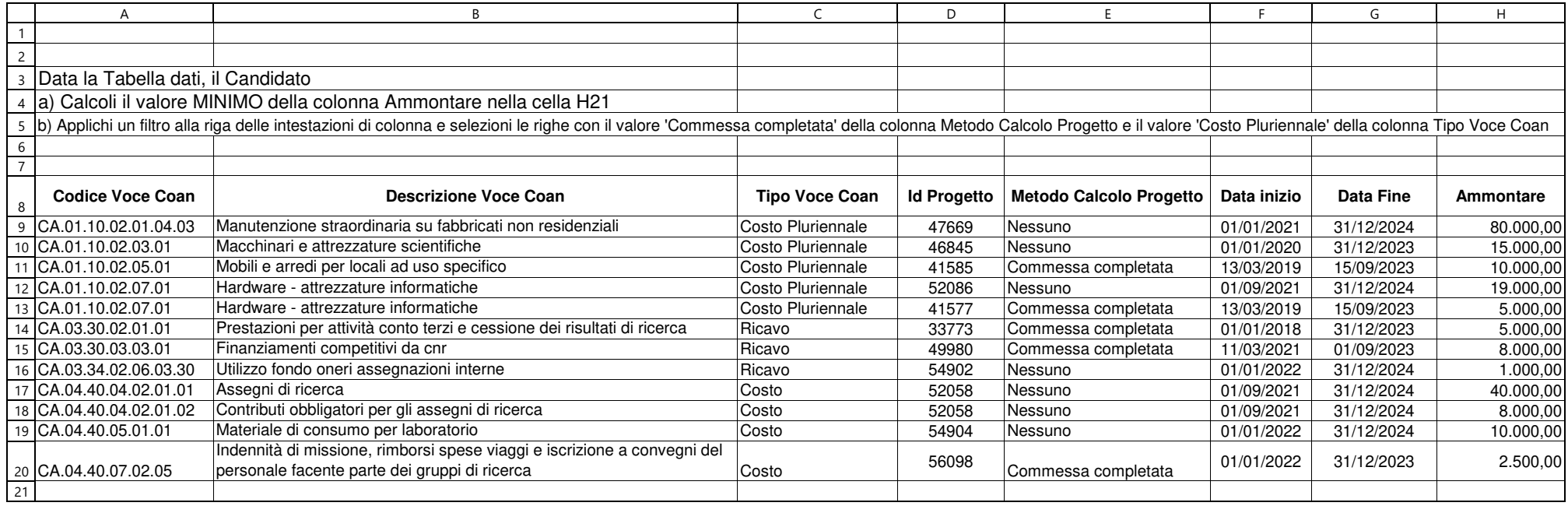

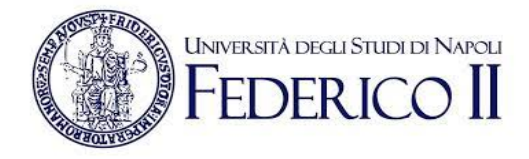

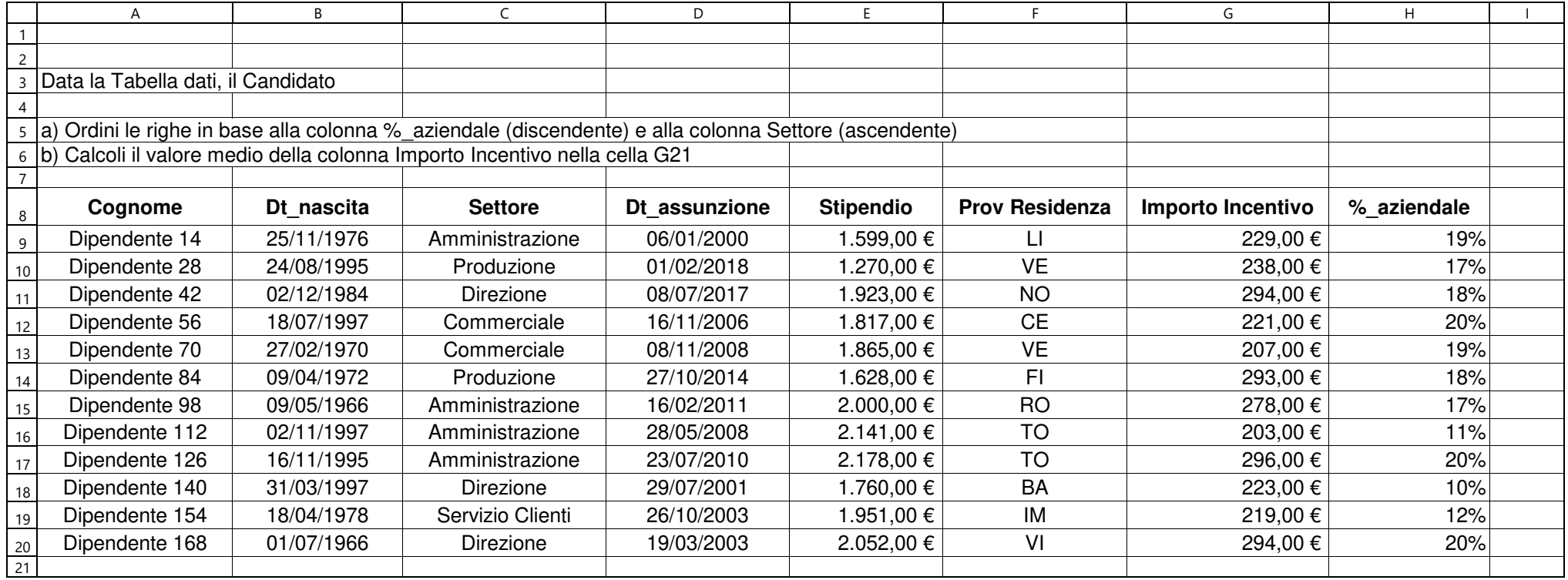

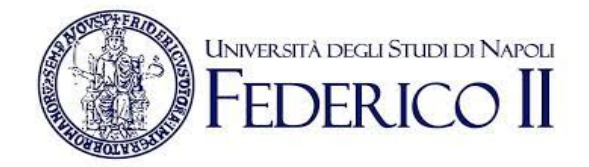

per ordine del Presidente della CommissioneIL SEGRETARIOF.to Fiorenza Fasano